**Learning by Simulations** 

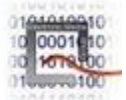

## **PORTABLE FREEWARE**

http://www.vias.org/simulations/

## **NAUKA PRZEZ SYMULACJĘ**

Przekład *Robert Wiśniewski*

**Learning by Simulations** (Nauka przez symulacje) koncentruje się na pięciu zagadnieniach: matematyce, statystyce, naukach komputerowych, fizyce i chemii.

Poniżej przedstawiono krotki przegląd tych zagadnień:

- **Mathematics** (Matematyka) Synteza Fouriera, Problem komiwojażera, Pola wektorowe, Teoria pobierania próbek, Krzywe sklejane, Konwersje AD, Suma Riemanna, Generatory liczb lisowych, Styczne i pierwsze pochodne, Plotter krzywych.
- **Statistics** (Statystyka) Centralne twierdzenie graniczne, Kalkulator rozkładów, Wpływ wartości odbiegających w regresji, Powierzchnia błędów regresji liniowej, Współczynnik korelacji. Regresja i słabo skorelowane dane, Uśrednianie czasów jako sygnałów, Rozkłady dyskretne, Regresja liniowa w analizach chemicznych, Miary położenia, Rozkład Cauchy ...
- **Computer Science** (Nauki komputerowe) Układy liczbowe (dwójkowe, ósemkowe dziesiątkowe, szesnastkowe). Kody ASCII. Mieszanie kolorów RGB, Bezpośrednia sekwencja CDMA.
- **Physics** (Fizyka) Wzmacniacz elektronowy, Promieniowanie ciała doskonale czarnego, Dioda pojemnościowa. Linie pola elektrycznego, Optyka jonowa, Energia grawitacji, Soczewki optyczne, Anteny macierzowe, Tłumik rezonansowy,
- **Chemistry** (Chemia) Spektrometr masowy, Formuły cząsteczek, Widmo atomowe, Spektrometr masowy z wycinkiem pola, Nakładające się piki chromatograficzne, Miareczkowanie kwas-zasada,. Obliczanie mas cząsteczkowych, Kwasy wielozasadowe.

Zamierzamy publikować średnio jedno nowe narzędzie interaktywne co kilka tygodni, aby osiągnąć liczbę 100 narzędzi do ściągania z tej strony. Warto więc regularnie odwiedzać ta stronę i sprawdzać co nowego się w niej pojawiło.

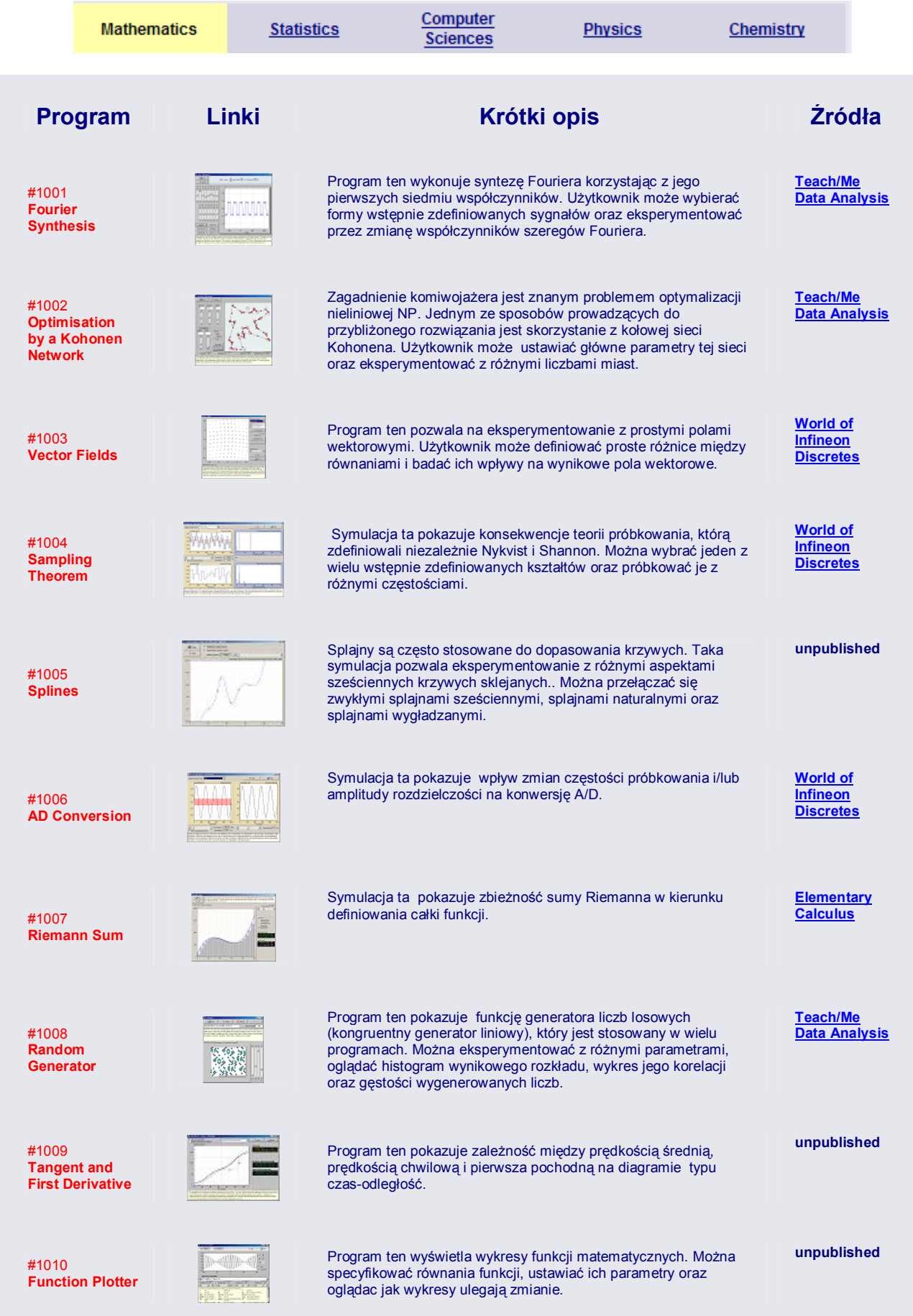

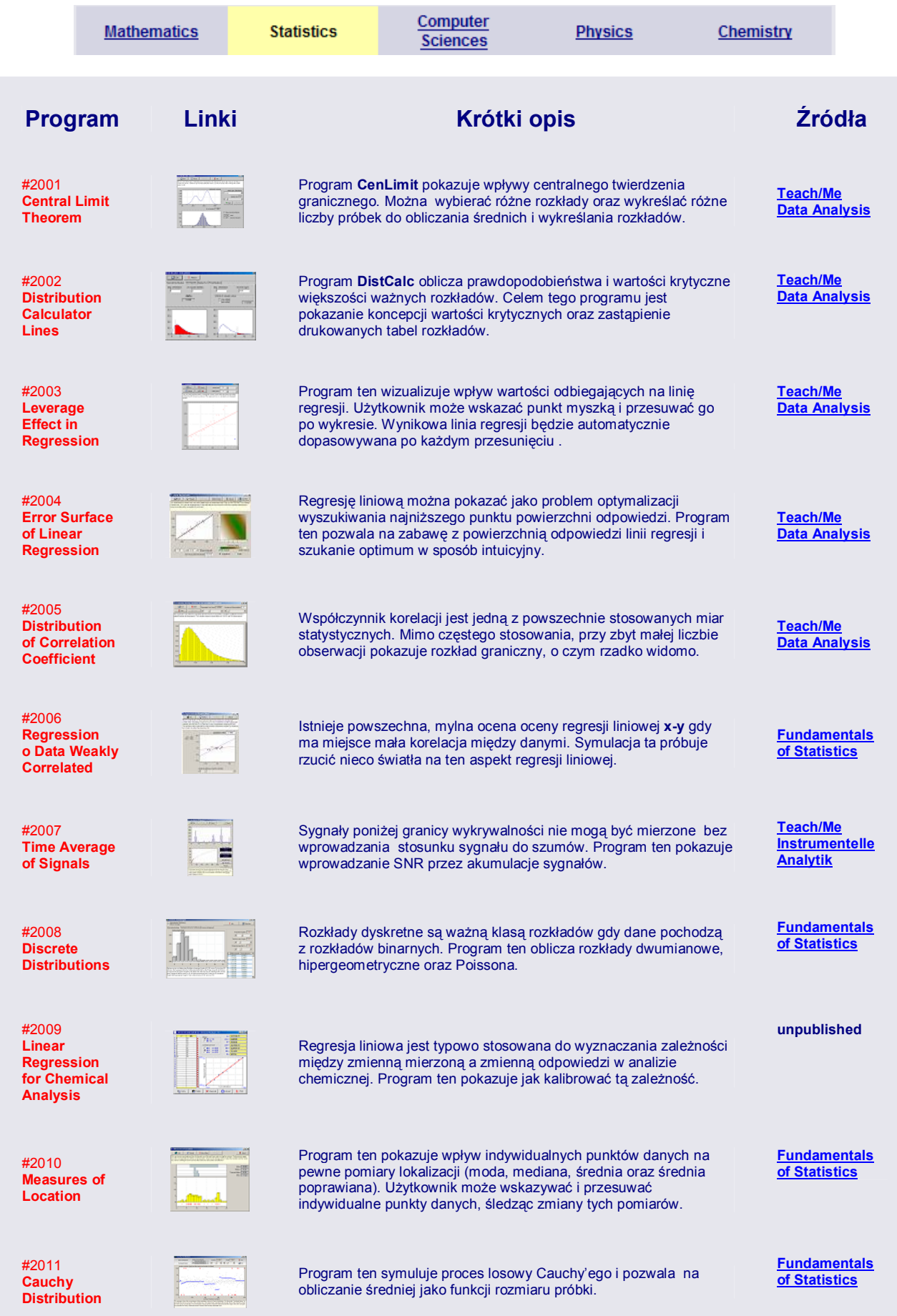

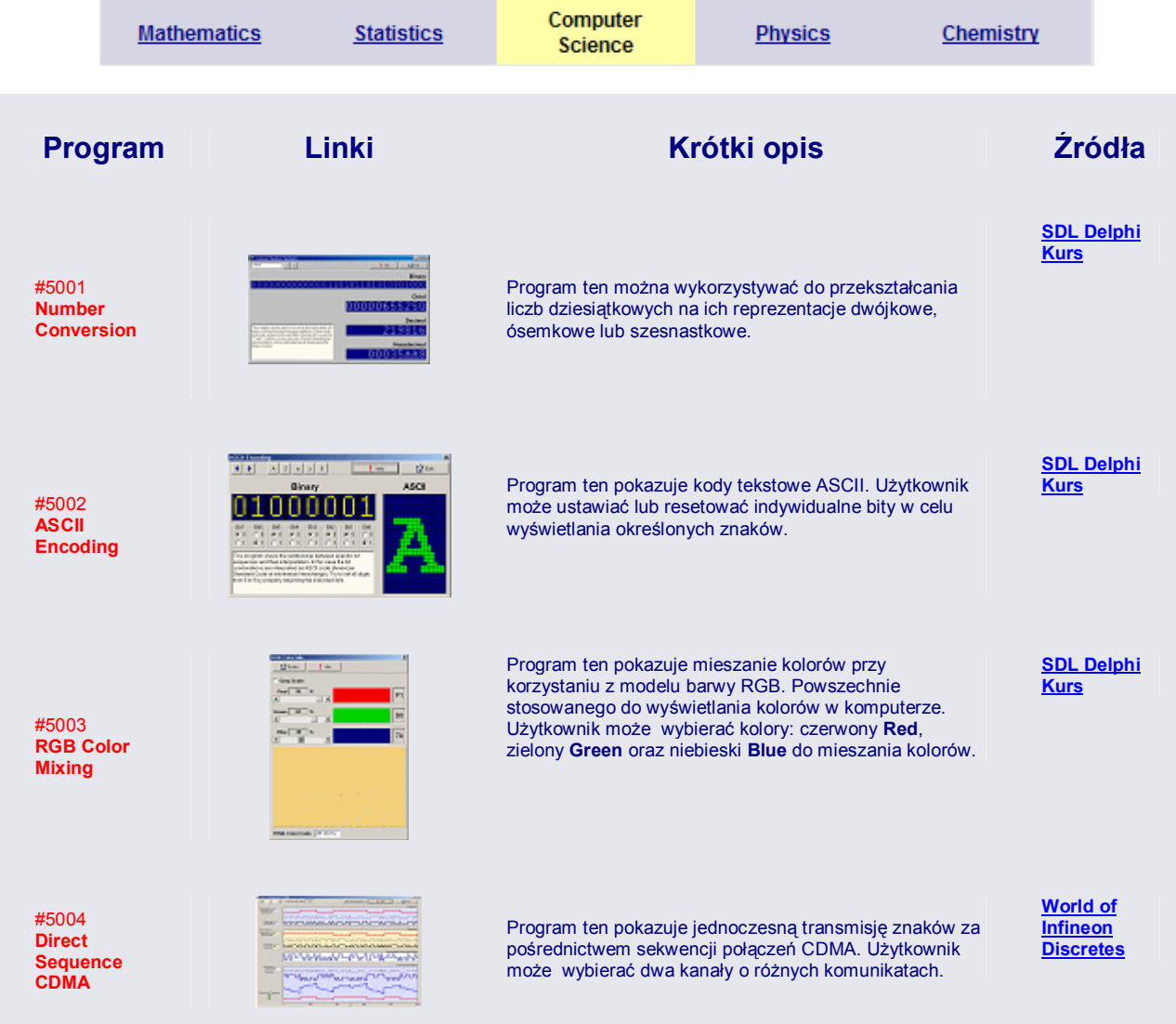

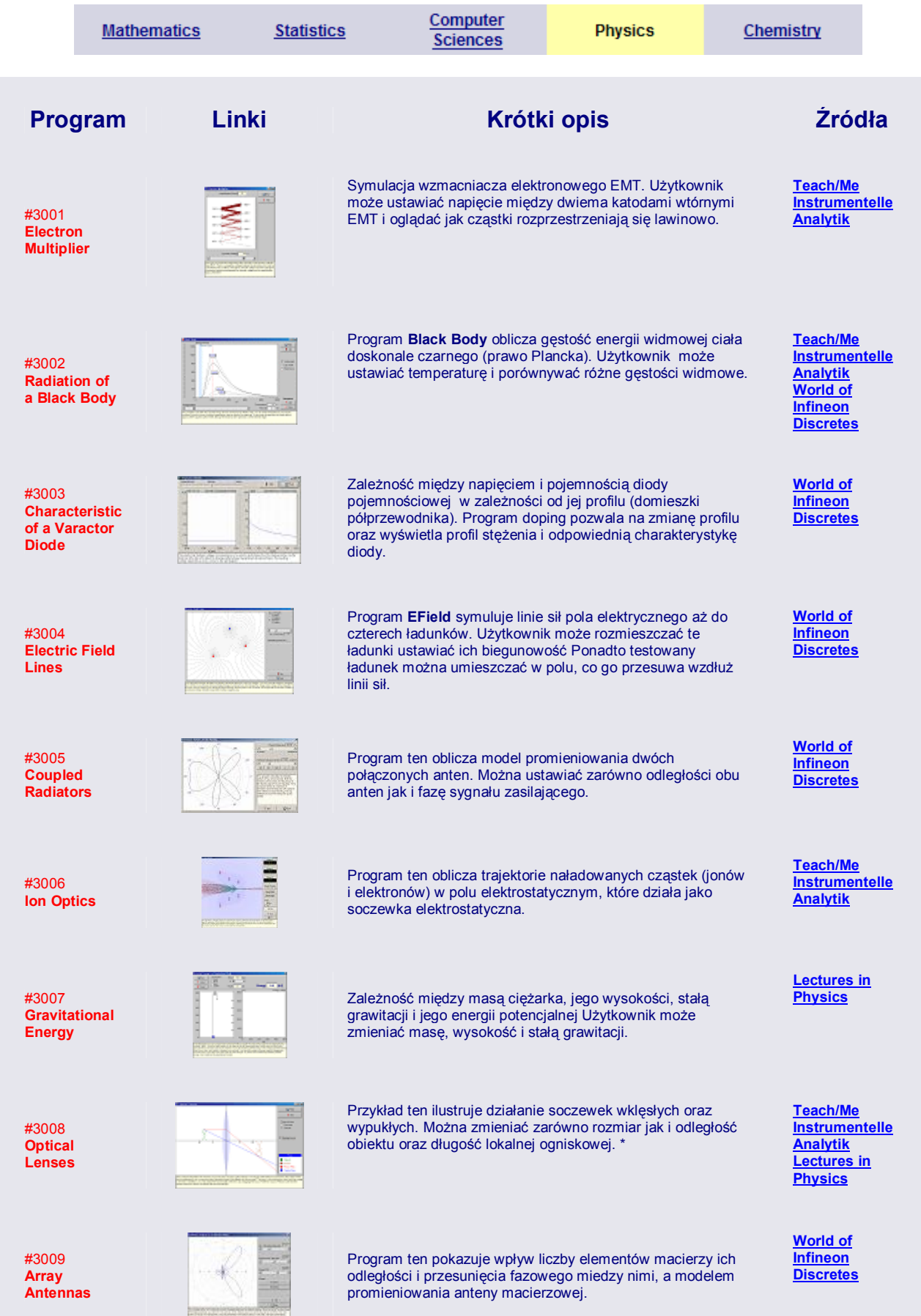

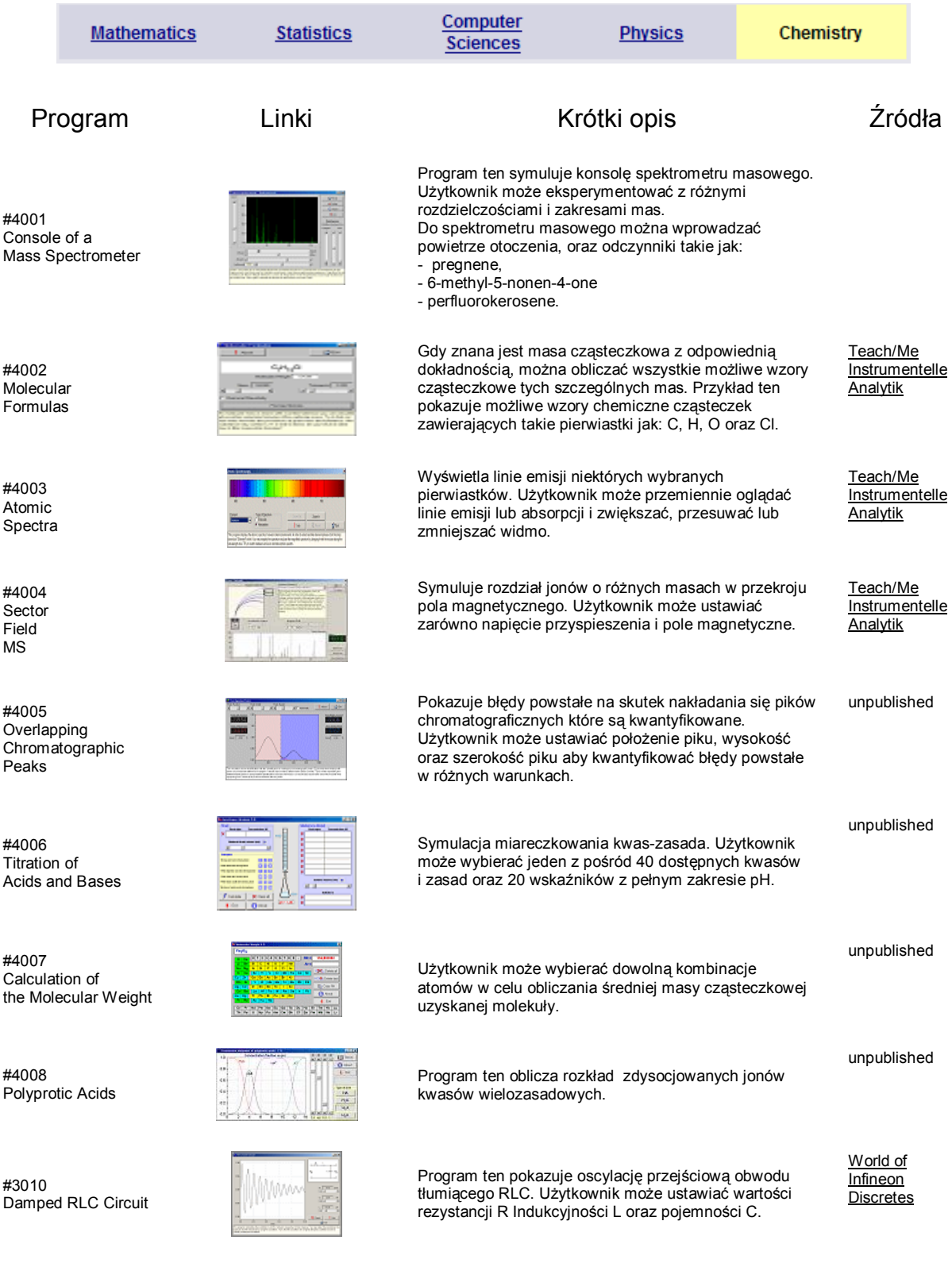